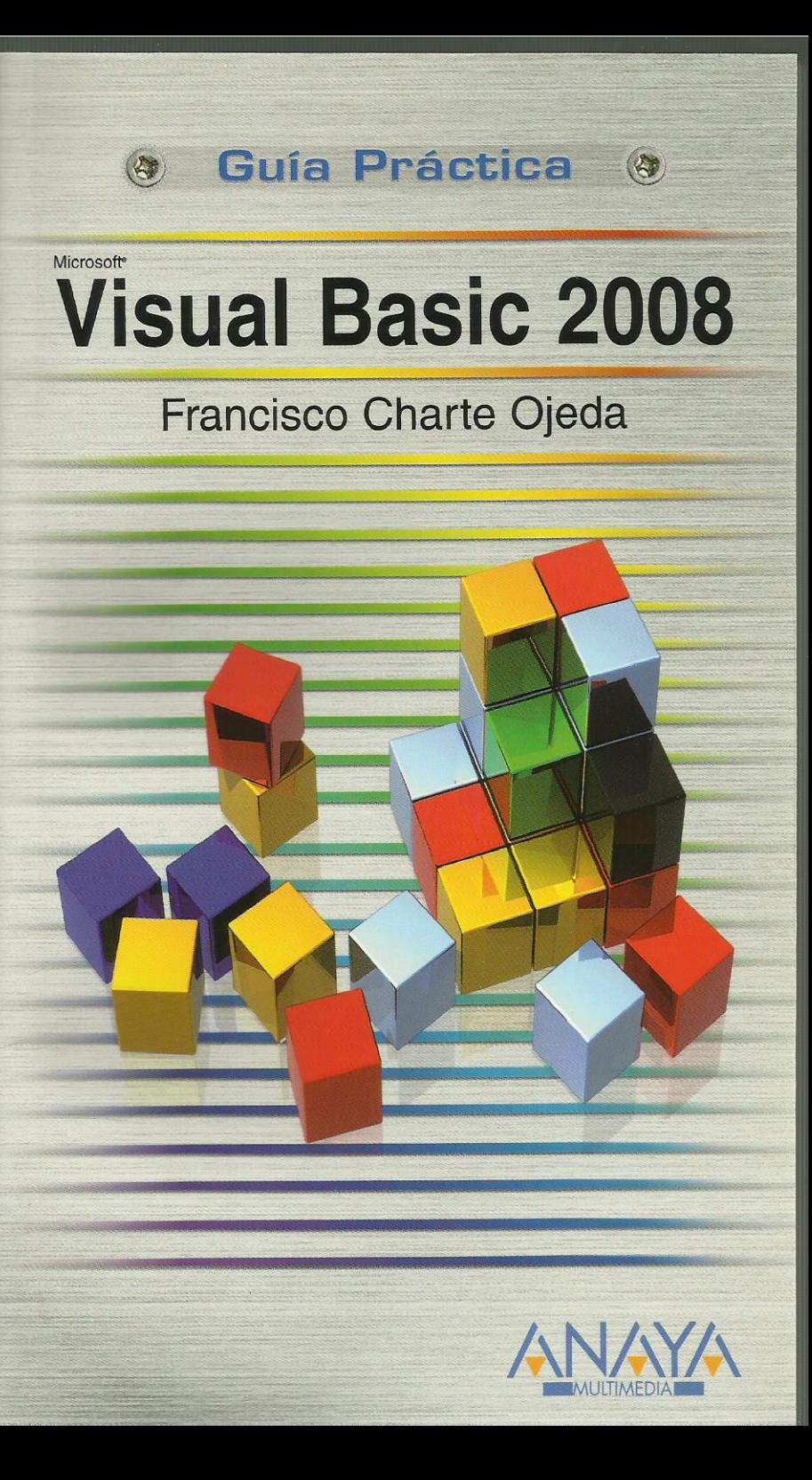

## **Visual Basic 2008**

**Francisco Charte Ojeda** 

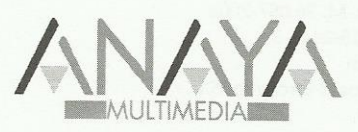

### **GUÍAS PRÁCTICAS**

Responsable editorial: Lorena Ortiz Hernández

Realización de cubierta: Cecilia Poza Melero

Diseño de cubierta: Sandra Cordova Yusta

Reservados todos los derechos. El contenido de esta obra está protegido por la Ley, que establece penas de prisión y / o multas, además de las correspondientes indemnizaciones por daños y perjuicios, para quienes reprodujeren, plagiaren, distribuyeren o comunicaren públicamente, en todo o en parte, una obra literaria, artística o científica, o su transformación, interpretación o ejecución artística fijada en cualquier tipo de soporte o comunicada a través de cualquier medio, sin la preceptiva autorización.

 $\odot$ EDICIONES ANAYA MULTIMEDIA (GRUPO ANAYA, S.A.), 2008 Juan Ignacio Luca de Tena, 15. 28027 Madrid Depósito legal: M. 26.087-2008 ISBN: 978-84-415-2445-3 Printed in Spain Impreso en: Closas-Orcoyen, S.L.

# Guía práctica de Visual Basic 2008

(c) Francisco Charte

Introducción

 Casi 20 años de Visual Basic Un entorno totalmente integrado Capacidades de Visual Basic 2008 Objetivos de este libro

Cómo usar este libro Estructura de la guía Uso de los ejemplos Convenciones tipográficas

#### 1. Instalación

- 1.1. Introducción
- 1.2. Ediciones de Visual Basic y Visual Studio 2008
- 1.3. Configuración óptima
- 1.4. Proceso de instalación
- 1.5. Instalación de la documentación

#### 2. Toma de contacto

- 2.1. Introducción
- 2.2. Primera puesta en marcha
	- 2.2.1. Configuración inicial del entorno
	- 2.2.2. La página de inicio
- 2.3. Inicio de un nuevo proyecto
	- 2.3.1. Edición de propiedades
	- 2.3.2. Inserción de componentes
	- 2.3.3. Respuesta a eventos
	- 2.3.4. Ejecución del proyecto
- 2.4. Una aplicación Web
	- 2.4.1. El diseñador de formularios Web
	- 2.4.2. Edición del código
	- 2.4.3. Ejecución del proyecto
- 2.5. Resumen

#### 3. Familiarizándonos con el entorno

- 3.1. Introducción
- 3.2. Proyectos y elementos de una solución
	- 3.2.1. Objetos de un módulo
	- 3.2.2. El Examinador de objetos
- 3.3. Asistentes diversos
- 3.4. Diseñadores y editores
	- 3.4.1. Diseñadores de formularios
	- 3.4.2. Edición de propiedades
	- 3.4.3. Herramientas disponibles
	- 3.4.4. Otros diseñadores
	- 3.4.5. Edición de código
- 3.5. Otros elementos útiles
	- 3.5.1. El Explorador de servidores
	- 3.5.2. La lista de tareas
	- 3.5.3. La ventana de comandos
- 3.6. Uso de la ayuda
- 3.7. Personalización del entorno
	- 3.7.1. Disposición y comportamiento de las ventanas
	- 3.7.2. Opciones de entorno
- 3.8. Resumen
- 4. Conceptos .NET
	- 4.1. Introducción
	- 4.2. Esquema general
- 4.3. Estructura de una aplicación .NET
	- 4.3.1. Ensamblados y manifiestos
	- 4.3.2. Ensamblados y dominios de aplicación
	- 4.3.3. Ensamblados privados y compartidos
- 4.4. Ejecución del código
	- 4.4.1. Código intermedio
	- 4.4.2. El sistema común de tipos
	- 4.4.3. Ejecución supervisada
	- 4.4.4. Los compiladores JIT
- 4.5. Información de tipos
- 4.6. Servicios .NET
- 4.7. Versiones de la plataforma .NET
- 4.8. Resumen

#### 5. El lenguaje Visual Basic

- 5.1. Introducción
- 5.2. Cambios y compatibilidad
	- 5.2.1. Tipos de datos
	- 5.2.2. Matrices
	- 5.2.3. Estructuras de datos
	- 5.2.4. Operadores en tipos propios
	- 5.2.5. Otros cambios al lenguaje
- 5.3. Espacios de nombres
	- 5.3.1. Definición de espacios de nombres
	- 5.3.2. Referencias a un espacio de nombres
	- 5.3.3. Conflictos entre espacios de nombres
- 5.4. Clases
	- 5.4.1. Construcción y destrucción de objetos
	- 5.4.2. Constructores de clase
	- 5.4.3. Clases anidadas
	- 5.4.4. Campos de datos
	- 5.4.5. Visibilidad
	- 5.4.6. Métodos
	- 5.4.7. Propiedades
	- 5.4.8. Delegados y eventos
	- 5.4.9. Otros miembros de una clase
- 5.5. Interfaces
	- 5.5.1. Definir una interfaz
	- 5.5.2. Implementar una interfaz
- 5.6. Control estructurado de excepciones
- 5.7. Características avanzadas
	- 5.7.1. Tipos genéricos
	- 5.7.2. Inferencia de tipos
	- 5.7.3. Tipos anónimos
	- 5.7.4. Métodos de extensión
	- 5.7.5. Expresiones lambda
- 5.8. Resumen
- 6. Formularios Windows y WPF
	- 6.1. Introducción
	- 6.2. Desarrollo de una aplicación simple
		- 6.2.1. Diseño del formulario
		- 6.2.2. Implementación de funcionalidad
		- 6.2.3. Análisis del código
		- 6.2.4. En la práctica
	- 6.3. Detalles sobre la aplicación
		- 6.3.1. Puesta en marcha
		- 6.3.2. Información del entorno
		- 6.3.3. Otros aspectos interesantes
	- 6.4. Trabajo con ventanas
		- 6.4.1. Preparación de una ventana marco MDI
		- 6.4.2. Asociación de un menú de opciones
		- 6.4.3. Diseño de la ventana hija MDI
		- 6.4.4. Uniendo las piezas
	- 6.5. Uso de controles
	- 6.6. Aplicaciones WPF
- 6.7. Resumen
- 7. Gráficos con GDI+
	- 7.1. Introducción
	- 7.2. Estructura de GDI+
		- 7.2.1. Elementos de propósito general
		- 7.2.2. Gráficos vectoriales y 2D
		- 7.2.3. Trabajo con imágenes
		- 7.2.4. Texto e impresión
	- 7.3. Dibujo en formularios Windows
		- 7.3.1. El evento de dibujo
		- 7.3.2. Preparación de un pincel
		- 7.3.3. Dibujo de entidades simples
		- 7.3.4. Relleno de figuras
		- 7.3.5. Inserción de texto
	- 7.4. Lápices y brochas
		- 7.4.1. Tipos de brochas
		- 7.4.2. Atributos de un lápiz
	- 7.5. Trabajo con imágenes
		- 7.5.1. Recuperación de una imagen
		- 7.5.2. Información y manipulación
		- 7.5.3. Visualización de las imágenes
	- 7.6. Caminos y regiones
		- 7.6.1. Creación de un camino
		- 7.6.2. Transformaciones
		- 7.6.3. Creación de una región
	- 7.7. Resumen
- 8. Publicación de información
	- 8.1. Introducción
	- 8.2. Bases del proceso de impresión
		- 8.2.1. Documento de impresión
		- 8.2.2. Superficie de impresión
		- 8.2.3. Composición del documento
	- 8.3. Configuración de impresión
		- 8.3.1. Selección del dispositivo destino
	- 8.3.2. Diseño de página 8.4. Visualización preliminar
	- 8.5. Informes con Crystal Reports
	- 8.5.1. Creación del informe
		- 8.5.2. Elementos de diseño
		- 8.5.3. Explotación del informe
	- 8.6. Resumen
- 9. Formularios para la Web
	- 9.1. Introducción
	- 9.2. La evolución de ASP
		- 9.2.1. Guiones en cualquier lenguaje
		- 9.2.2. Mejora de rendimiento
		- 9.2.3. Separación de diseño y lógica
		- 9.2.4. Enlace entre página y código
	- 9.3. Componentes de servidor
		- 9.3.1. Uso de componentes de servidor
		- 9.3.2. Examen del código HTML en el servidor
		- 9.3.3. Examen del código en el cliente
		- 9.3.4. Componentes de validación
	- 9.4. Páginas maestras
		- 9.4.1. Diseño de una página maestra
		- 9.4.2. Uso de una página maestra
	- 9.5. Módulos de configuración
		- 9.5.1. Edición del archivo web.config
		- 9.5.2. Almacenamiento de datos de aplicación
		- 9.5.3. Recuperando información de configuración
	- 9.6. Resumen
- 10. Componentes .NET
- 10.1. Introducción
- 10.2. Conceptos y terminología
- 10.3. Componentes simples
	- 10.3.1. Un componente convertidor
	- 10.3.2. Uso desde una página ASP.NET
	- 10.3.3. Compilación del componente
	- 10.3.4. Instalación en el Cuadro de herramientas
- 10.4. Conversión en forma de control
	- 10.4.1. Controles Windows
	- 10.4.2. Controles Web
- 10.5. Controles compuestos
	- 10.5.1. Un formulario prefabricado
- 10.6. Mejorando el comportamiento de diseño
	- 10.6.1. Declaración de atributos
	- 10.6.2. Editores, convertidores y otros
- 10.7. Resumen

#### 11. Servicios Web

- 11.1. Introducción
- 11.2. ¿Qué es un servicio Web?
	- 11.2.1. Servicios y aplicaciones
	- 11.2.2. Universalidad de un servicio
	- 11.2.3. Protocolos y lenguajes
- 11.3. Creación de un servicio Web
	- 11.3.1. Anatomía de un servicio Web
	- 11.3.2. El servicio horario
	- 11.3.3. El módulo .asmx
	- 11.3.4. Módulo de descripción del servicio
- 11.4. Consumo de un servicio Web
	- 11.4.1. Referencias externas
	- 11.4.2. ¿Dónde esta el proxy?
	- 11.4.3. Uso del servicio Web desde el consumidor
- 11.5. Resumen
- 12. Acceso a datos con ADO.NET
	- 12.1. Introducción
	- 12.2. Modelo de objetos ADO.NET
		- 12.2.1. Estructura de un objeto DataSet
		- 12.2.2. Creación de un DataSet a partir de una tabla
		- 12.2.3. Recuperamos la estructura de un DataSet
		- 12.2.4. Control de la conexión
		- 12.2.5. Acceso a los datos
		- 12.2.6. Actualización de los datos
	- 12.3. Enlace de datos e interfaz
		- 12.3.1. Enlace en aplicaciones Web
		- 12.3.2. Enlace en aplicaciones Windows
		- 12.3.3. La colección DataBindings
	- 12.4. Asistentes y diseñadores de datos 12.4.1. Manipulación de bases de datos 12.4.2. Orígenes de datos
	- 12.5. Resumen

Índice alfabético